## krugle

## Krugle Enterprise Installation Guide

>> Step 1: Obtain Credentials Obtain the "License ID" and "Password" from the Krugle Packaging Slip that was shipped with Krugle Enterprise.

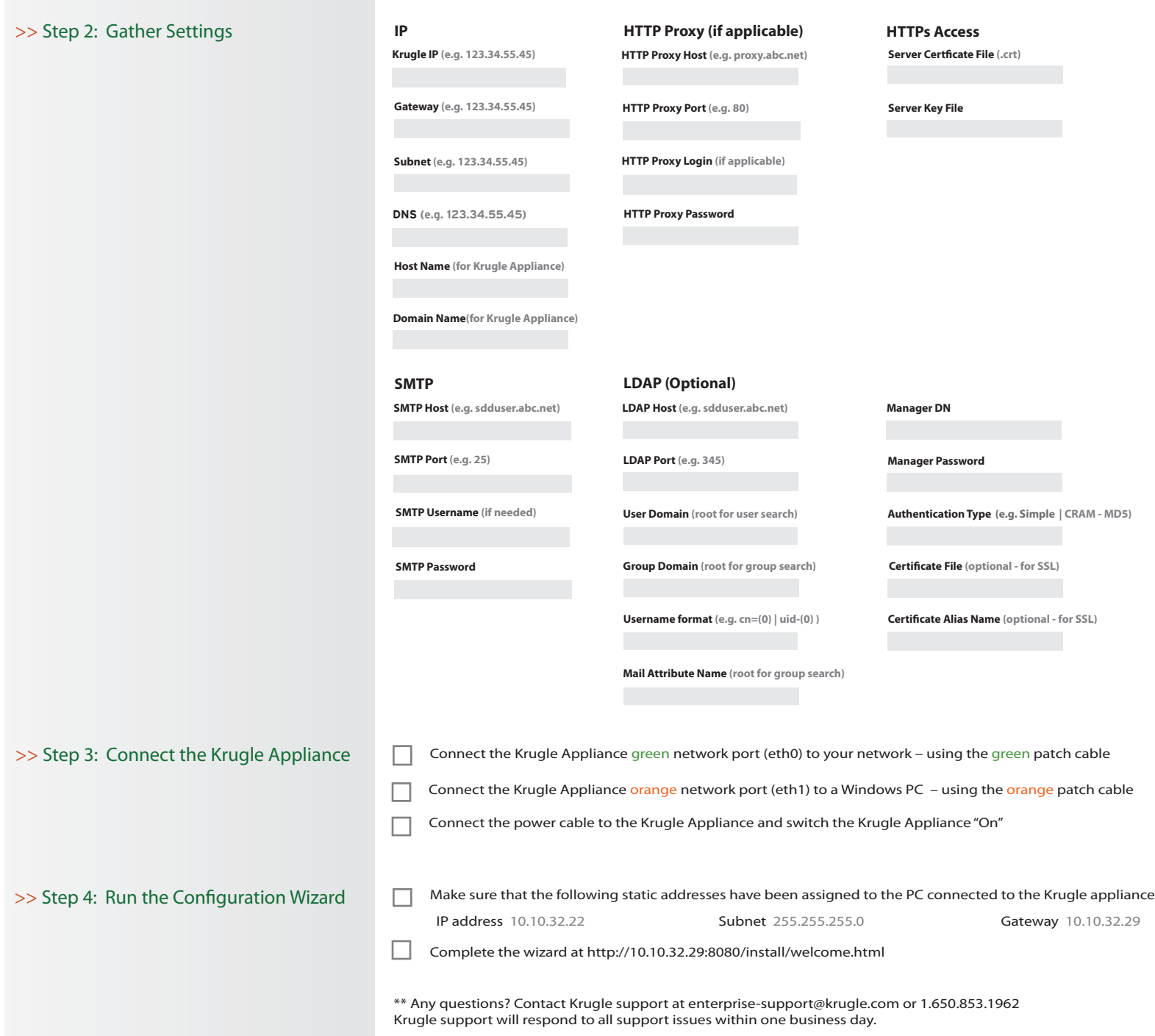

Krugle, Inc. 200 Middlefield Road, Suite 104, Menlo Park, CA 94025 Tel 650-853-1986 Fax 650-853-1889 www.krugle.com Copyright Krugle, Inc. © 2008 - version 1.08